## **Největší společný dělitel mnohočlenů**

**PŘÍKLAD 1:** Určete NSD v R[x] mnohočlenů  $x^2 - 5x + 6$ ,  $x^2 - 4x + 4$ . **> restart; > f:=x^2-5\*x+6; g:=x^2-4\*x+4;**  $f := x^2 - 5x + 6$  $g := x^2 - 4x + 4$ Použijeme příkaz **gcg**: **> gcd(f,g);** *x* − 2 **> factor(f); factor(g);**  $(x - 2) (x - 3)$  $(x - 2)^2$ **> factor(f,real); factor(g,real);**  $(x - 2.000000000) (x - 3.000000000)$  $(x - 2.000000000) (x - 2.)$ **PŘÍKLAD 2:** Určete NSD v R[x] mnohočlenů  $x^4 - 2x^3 - 2x^2 + 7x - 6$ ,  $2x^3 - 4x^2 - x + 2$ . **> restart;**

```
> f:=x^4-2*x^3-2*x^2+7*x-6; g:=2*x^3-4*x^2-x+2;
                                f := x^4 - 2x^3 - 2x^2 + 7x - 6g := 2x^3 - 4x^2 - x + 2> gcd(f,g);
                                          x − 2
> factor(f); factor(g);
                                   (x-2) (x^3 - 2x + 3)(x - 2) (2 x<sup>2</sup> – 1)> factor(f,real); factor(g,real);
               (x + 1.893289196) (x - 2) (x<sup>2</sup> – 1.893289196 x + 1.584543981)2. (x + 0.7071067812) (x - 0.7071067812) (x - 2.)
```
Maple dokáže určit polynomy q(x) (quotient, příkaz **quo(f(x),g(x),x)**) a r(x) (remainder, příkaz **rem(f(x),g(x),x)**) z rovnosti f(x) = g(x)  $q(x) + r(x)$ . Pracuje v tělese, který je určeno koeficienty polynomů f(x), g(x). Přesněji to znamená, v nejmenším tělese obsahujícím koeficienty těchto polynomů. Pokud například mají f(x), g(x) celočíselné koeficienty, pracuje program v oboru integrity  $Q[x]$ .

**PŘÍKLAD 3:** Určete q(x) (tj. částečný podíl) a r(x) (tj. zbytek) při dělení polynomu  $x^2 + \sqrt{2}x + \sqrt{2}$ polynomem  $3x + 1$ .

Poznámka: Těleso, v němž je úloha řešena je určeno povahou koeficientů. Jedná se tedy o těleso čísel ve tvaru  $a + b \sqrt{2}$ , kde *a*, *b* náleží O. **> restart;**

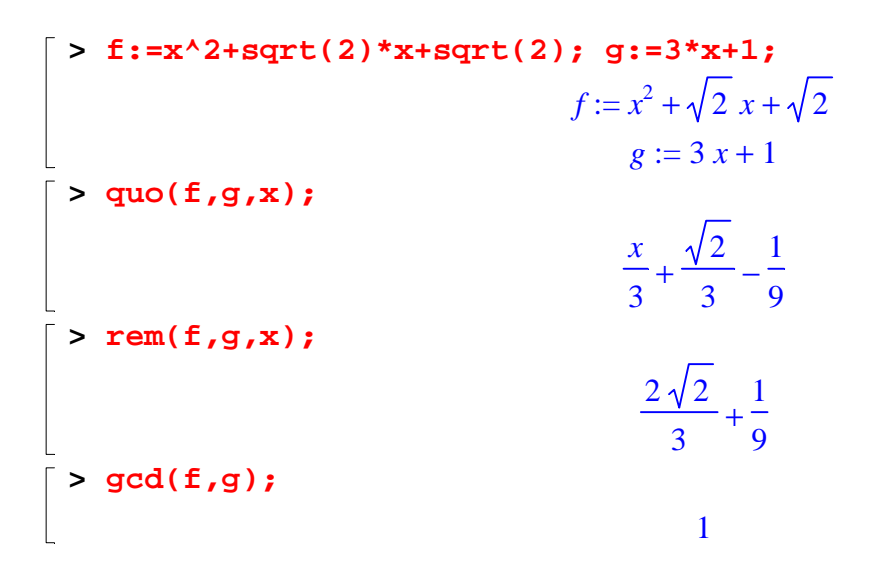

**PŘÍKLAD 4:** Určete NSD v R[x] mnohočlenů  $x^3 + 2x^2 + 3x + 6$ ,  $3x^5 + 7x^2 - 4$ .

**> restart;**  $\mathbf{f}$  > f:=x^3+2\*x^2+3\*x+6; g:=3\*x^5+7\*x^2-4;  $f := x^3 + 2x^2 + 3x + 6$  $g := 3 x^5 + 7 x^2 - 4$ **> gcd(g,f);** 1  $\lceil$  > q1:=quo(g,f,x);  $q1 := 3x^2 - 6x + 3$ **> r1:=rem(g,f,x);**  $r1 := -22 + x^2 + 27 x$  $\frac{1}{2}$  > q2:=quo(f,r1,x); *g* $2 := x - 25$  $\lceil$  >  $r2$ :=rem(f,r1,x); *r2* := −544 + 700 *x* **> q3:=quo(r1,r2,x);**  $q3 := \frac{1}{700} +$ *x* 700 4861 122500 **> r3:=rem(r1,r2,x);**  $r3 :=$ -12654 30625 **> q4:=quo(r2,r3,x);**  $q4 := \frac{q}{\sqrt{q}} - \frac{q}{\sqrt{q}}$ 8330000 6327 10718750 *x* 6327 **> r4:=rem(r2,r3,x);**  $r4 := 0$ 

**PŘÍKLAD 5:** Určete NSD v R[x] mnohočlenů  $x^4 - 2x^2 + 1$ ,  $x^3 + 3x^2 - x - 3$ .

```
> restart;
\lceil > f:=x^4-2*x^2+1; g:=x^3+3*x^2-x-3;
                                     f := x^4 - 2x^2 + 1g := x^3 + 3x^2 - x - 3> gcd(f,g);
                                         x^2 - 1\lceil > q1:=quo(f,g,x);
                                     g1 := x - 3> r1:=rem(f,g,x);
                                      r1 := -8 + 8 x^2> q2:=quo(g,r1,x);
                                       q2 := \frac{1}{2} +x
                                            8
                                                3
                                                8
> r2:=rem(g,r1,x);
                                        r2 := 0>
```